Prof. Dr. Heinz-Otto Peitgen Dr. Reimund Albers

## Ausgewählte Anwendungen der Mathematik

## **10. Übung: Teilbarkeit von Binomialkoeffizienten**

## **Präsenzübungen** für Mittwoch, 14.1.

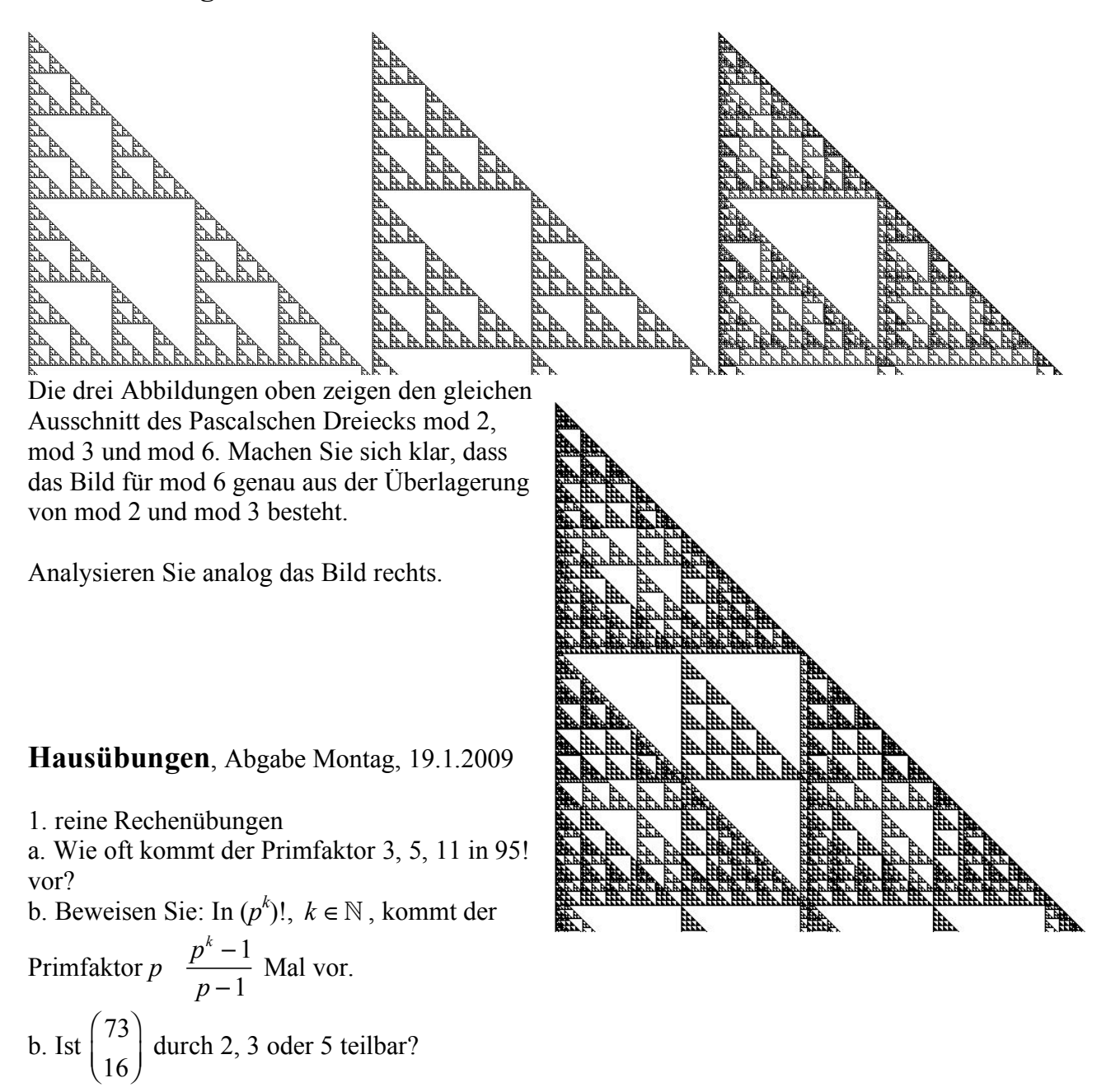

2. Umkehraufgaben

a. Konstruieren Sie einen Binomialkoeffizienten *n k* !  $\left($  $\overline{ }$ mit  $n > 100$ , der durch  $81 = 3^4$  teilbar ist. b. Konstruieren Sie einen Binomialkoeffizienten  $\begin{bmatrix} n \\ n \end{bmatrix}$ *k* !  $\left($  $\overline{ }$  $\int$  mit minimalem *n*, der durch 81 teilbar ist. 3.

Das Bild zeigt den oberen Teil des Pascalschen Dreiecks modulo 7.

Nehmen Sie für die Aufgaben a. bis c. an, dass das Bild nur die sichtbaren Strukturen hat, also z.B. die kleinsten, durchgehend schwarzen Dreiecke tatsächlich nur aus Zellen bestehen, die nicht durch 7 teilbare Zahlen enthalten.

a. Der obere Pfeil weist auf eine Stelle, an der eine durchgehend schwarze Linie (= nur Zahlen, die nicht durch 7 teilbar sind) gefolgt wird von einer Zeile, die bis auf die beiden Einsen am Rand nur aus Zellen besteht, die durch 7 teilbare Zahlen enthält.

Geben Sie für beide Zeilen die Nummern *n* an. Berücksichtigen Sie dabei die gesamte sichtbare Struktur. Begründen Sie, warum in diesen Zeilen diese Eigenschaften auftreten.

b. Der untere Pfeil weist auf eine weitere

Stelle. Geben Sie auch hier für beide Zeilen die Nummern *n* an. Begründen Sie, warum in diesen Zeilen diese Eigenschaften auftreten.

c. Der mittlere Pfeil weist auf eine Zeile, die links und rechts nicht durch 7 teilbare Zellen (schwarz) enthält, in der Mitte aber einen Abschnitt mit durch 7 teilbaren Zahlen (weiß). Geben Sie auch hier die Zeilennummer an und die

Spaltennummern, für die durch 7 teilbare Zahlen auftreten.

d. Nun kann es sein, dass das Bild tatsächlich noch viel feinere Strukturen hat, die aber drucktechnisch nicht

dargestellt werden können. Geben Sie für a., b. und c. weitere (größere)

Zeilennummern an, die ebenfalls möglich wären.

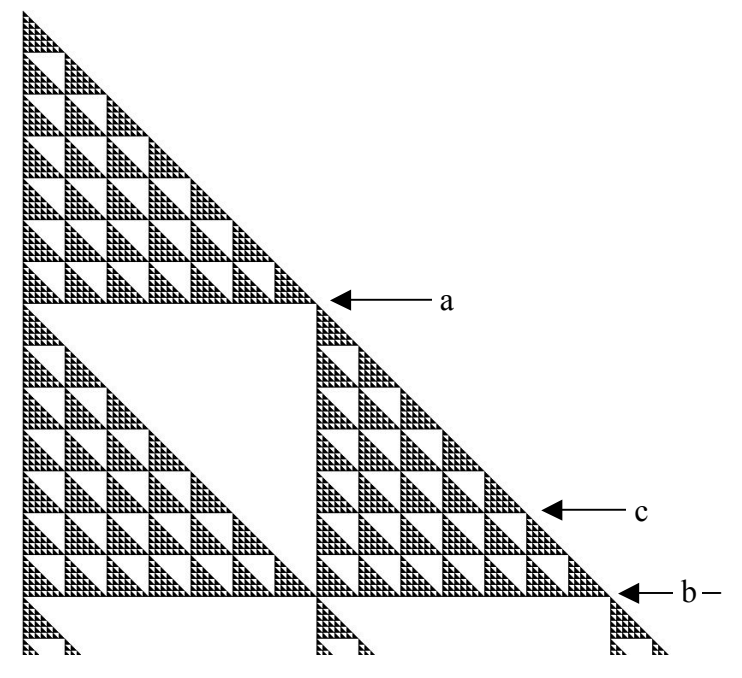